## $<$

 $< OS 5  $>$$ 

13 ISBN 9787115282873

10 ISBN 7115282870

出版时间:2012-7

 $\text{John Ray} \qquad \qquad \text{(2012-07)}$ 

作者:John Ray

页数:572

extended by PDF and the PDF

http://www.tushu007.com

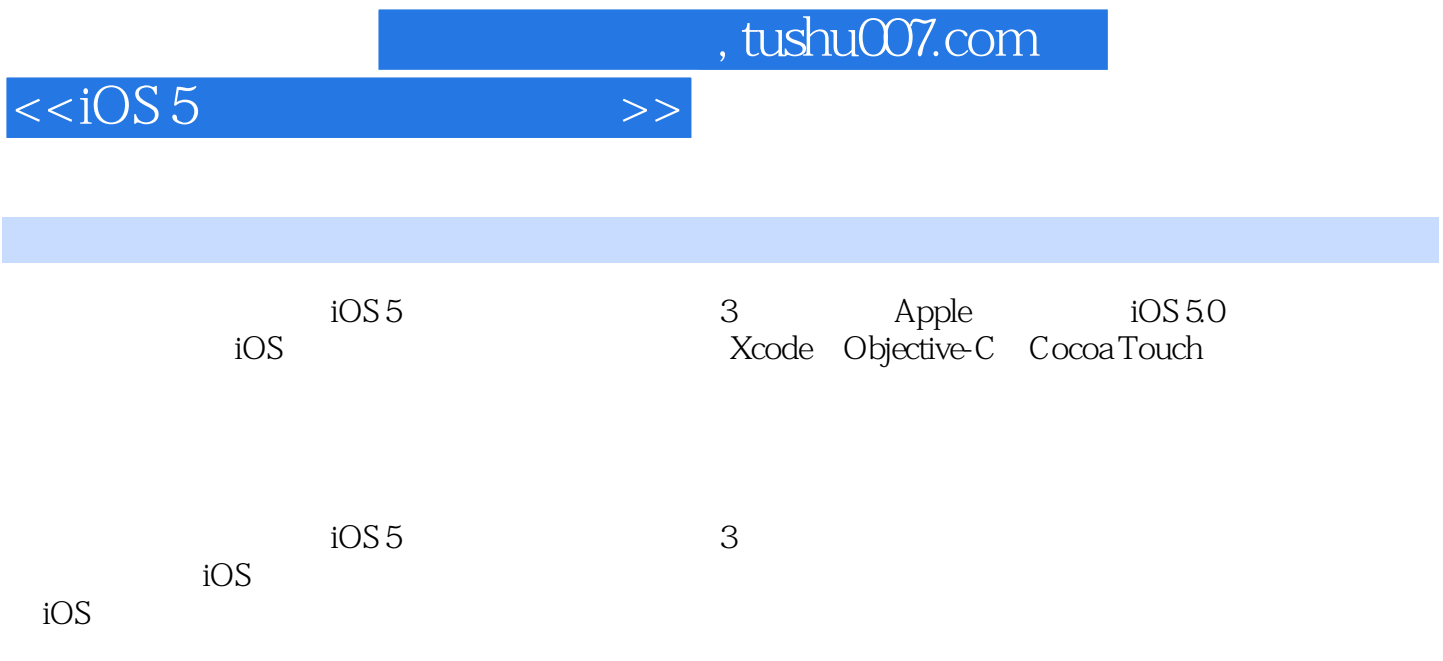

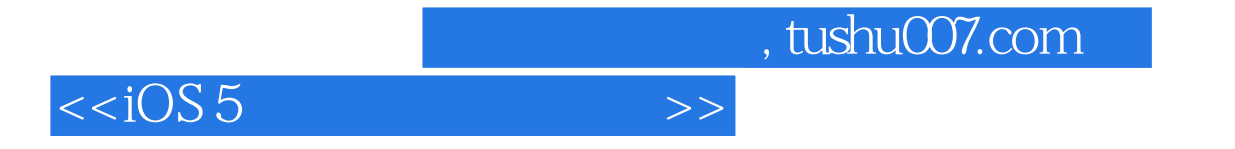

 $:(-)$ Ray

 $<$ 

目 录 第1章 为开发准备好系统和iOS设备 11.1 欢迎进入iOS平台 11.1.1 iOS设备 11.1.2 显示  $21.1.3$   $31.1.4$   $31.1.5$   $41.2$   $iOS$ 41.2.1 Apple 41.2.2 iOS 71.3 81.3.1 e 91.3.2 and 91.4 iOS 111.5 开发技术概述 131.5.1 Apple开发套件 131.5.2 Objective-C 141.5.3 CoCoa Touch 141.5.4 模型-- 141.6 141.7 141.8 151.9 151.9.1 151.9.2 151.9.3 16 2 Xcode iOS 172.1 Xcode 172.1.1  $182.1.2$   $232.1.3$   $242.1.4$   $302.1.5$  $332.2$  iOS  $372.2.1$   $382.2.2$ 392.2.3 402.2.4 402.2.4 402.3 422.4 422.5 422.6 422.6.1 422.6.2 432.6.3 43.3 Apple Objective-C 443.1 Objective-C 443.1.1 453.1.2 463.1.3 Objective-C 473.2 Objective-C 473.2.1 / 483.2.2 523.2.3 523.2.3 543.3 Objective-C 553.3.2 563.3.3 563.3.3 573.3.4 593.4 593.4  $\text{ARC}$   $\text{633.4.1}$   $\text{633.4.2}$   $\text{633.5}$ 643.6 653.7 653.8 663.8.1 663.8.2 663.8.3 663.4 Cocoa Touch 674.1 Cocoa Touch 674.1.1 684.1.2 684.2 iPhone 694.2.1 Cocoa Touch 694.2.2 704.2.3 714.2.4 核心OS层 724.3 跟踪iOS应用程序的生命周期 734.4 Cocoa基础 744.4.1 核心应用程 序类 744.4.2 数据类型类 764.4.3 界面类 784.5 使用Xcode探索iOS框架 804.5.1 Xcode文档 814.5.2 824.6 844.7 854.8 854.9 854.9.1 854.9.2 854.9.3 86 5 Xcode Interface Builder 875.1 Interface Builder 875.1.1 Interface Builder 885.1.2 Interface Builder 885.2 925.2.1 925.2.2 935.2.3 IB 945.3 965.3.1 975.32 985.3.3 995.4  $1005.4.1$   $1005.4.2$   $1015.4.3$   $1015.4.4$   $1065.5$ 1065.6 1075.7 1075.8 1085.8.1 1085.8.2 1085.8.3  $108\,6$  -  $1096.1$   $-$ 1096.1.1 1106.1.2 MVC 1106.2 Xcode MVC 1116.2.1 1116.2.2 1116.2.3 1116.2.3 1136.3 Single View Application 1146.3.1 1146.3.2 1156.3.3 1186.3.4  $1216.35$   $1236.36$   $1266.36$ 1276.4 1276.5 1276.6 1286.7 1286.7 1286.7.1 1286.7.2 1286.7.3 129 7 1307.1 1307.1 1307.1 1307.1.1 1307.1.2 1317.1.3 1317.2 1327.2.1 1327.2.2 1327.2.3 1337.2.4 1417.2.5 1437.2.6 1457.2.7 1487.2.8 1497.3 1507.4 1507.5 1507.6 1517.6.1 1517.6.2 1517.6.3  $151 \quad 8 \quad 1528.1 \quad 1528.1$  $1528.1.2$   $1538.1.3$   $1538.2$   $1538.2.1$  $1548.2.2$   $1548.2.3$   $1558.2.4$ 1618.2.5 1638.2.6 1638.2.6 1688.3 1698.4 1698.5 1698.6 1708.6.1 1708.6.2 1708.6.3 1709.9 1719.1 1719.1.1 1719.1.2 1729.1.3 Web

## $<$

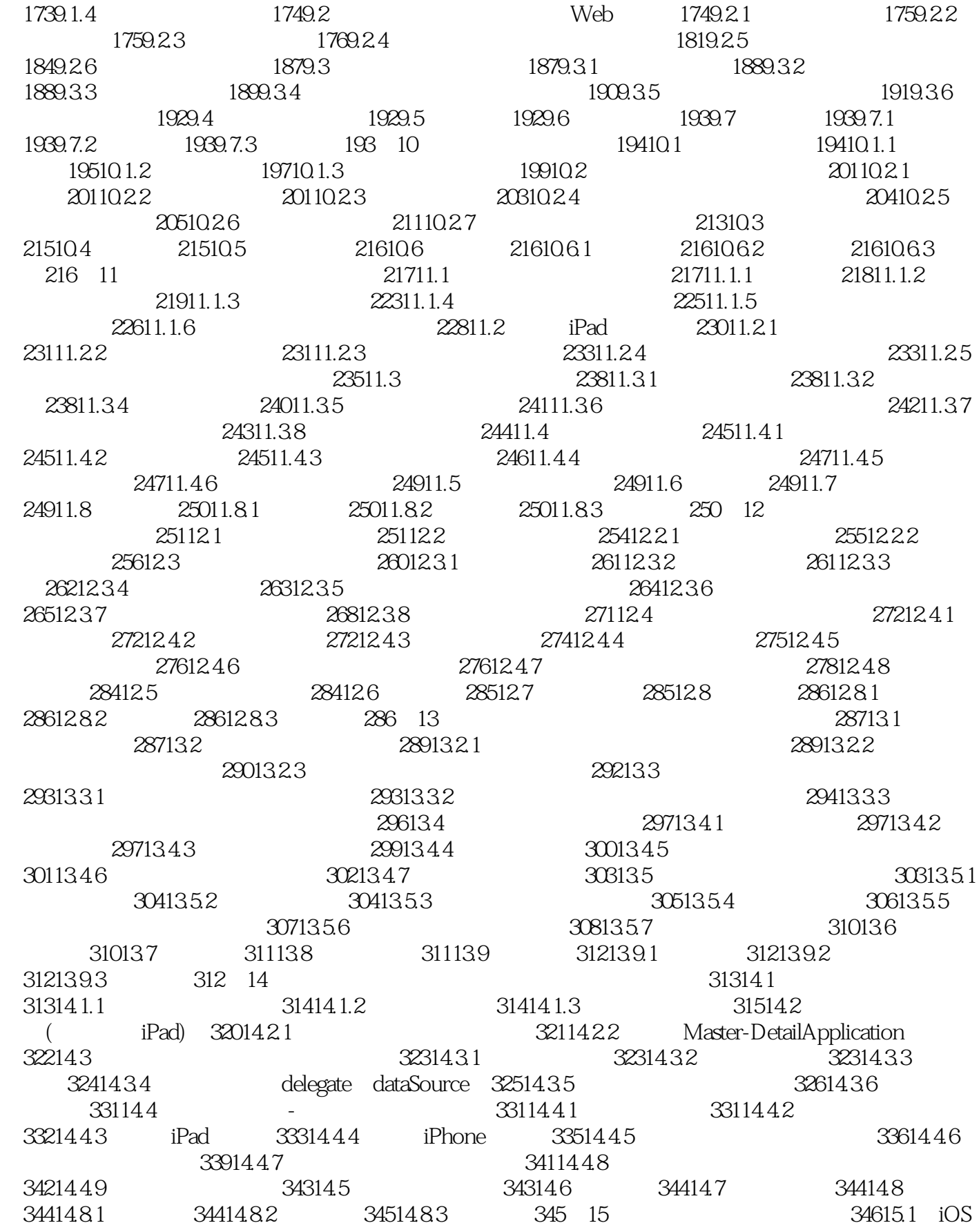

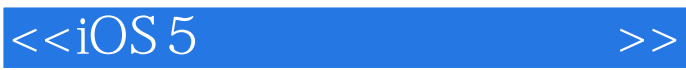

![](_page_5_Picture_156.jpeg)

![](_page_6_Picture_1.jpeg)

![](_page_6_Picture_68.jpeg)

![](_page_7_Picture_0.jpeg)

John Ray and  $\sim$  10S5 (iPhone IPad)

 $iOS$ 

 $\dot{\rm iOS}$ 

![](_page_8_Picture_0.jpeg)

本站所提供下载的PDF图书仅提供预览和简介,请支持正版图书。

更多资源请访问:http://www.tushu007.com